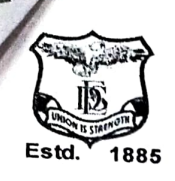

 $\sigma$ 

 $\vec{r}$ 

## Deccan Education Society's **Example 31885** Fergusson College Pune 411 004, Maharashtra State, INDIA.

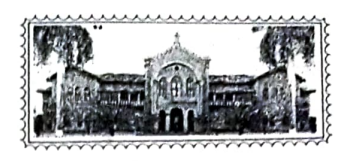

Colego with Poton tal for Excellence (uGc)| DST FIST Supported College | DBT-STAR COllege | Hortage Status by UGC Affiliated to SPPU, Pune ( ID No. PU / PN / AS / 002 / 1885 ) NAAC Accredited "A" Grad CGPA 3.62

## 11/03/2022

## lmportant Circular for Third Year BA/BSc/BVoc students

## Extra Credit Courses

As informed earlier (in circular dated 22<sup>nd</sup> December 2021 and 11<sup>th</sup> January 2022), it is mandatory to complete/ earn 8 additional credits from the Extra Credit Course (XCC) list before completing the final year of the degree as per the guidelines of Savitribai Phule Pune University. Please note that You have already earned **TWO (2) credits for Physical** Education.

It is noticed that many students have opted for more than 6 credits (which is a minimum and a maximum of 12 credits). College is providing a final chance to all the students to edit (Add or Remove) Extra Credit Courses before 17th March 2022. Kindly note that your Degree will be awarded only after completing these mandatory additional credit courses.

1. To remove Extra credit course: Log in to Mastersoft ERP. See the dashboard on the left-hand side, Click on Extra Credit Course Removal. Select the unwanted courses for removal and submit them.

2. To add Extra credit courses: Log in to Mastersoft ERP. See the dashboard on the left-hand side, Click on Examination  $\rightarrow$  Click on Apply for Extra Credits. All the available courses will be seen in the drop-down down menu. Select the required number of courses and click on the ADD button. After adding required courses, click on Submit button.

Finally, photocopies of Certificates and/or grades of COMPLETED Extra Credit Courses be submitted to the (1) Course coordinator and (2) respective HEAD OF THE DEPARTMENT of your principal/major/special subject on or before the 15<sup>th</sup> April 2022. In case of any difficulty, contact the respective Course Coordinator/ HoD.

**Principal** 

YAY